# FORMATION PROFESSIONNELLE CONTINUE

# **PREPARER VOS SUPPORTS PUBLICITAIRES**

## **Durée :** 14 heures

## **Date :** les dates sont fixées en fonction des inscriptions

#### **Descriptif :**

Qu'il s'agisse d'éléments de communication numériques destinés à être publiés sur le Web (réseaux sociaux, site web…) ou de supports de communication destinés à être imprimés (flyers, dépliants, affiches…), cette formation vous permet d'acquérir les méthodes de conception et une maitrise technique des outils vous permettant de rapidement créer des supports de communication à la fois impactant et créatifs.

#### **Prérequis :**

- Avoir un projet de création, reprise ou développement d'entreprise.
- Être à l'aise avec les outils numériques et informatiques

#### **Objectifs pédagogiques**

A l'issue de la formation, le stagiaire sera capable de :

**Métiers** Artisanat **OCCITANIE INZÈRE** 

- Comprendre les règles de base de rédaction d'un document commercial, les mentions obligatoires et les notions juridiques essentielles sur le droit d'auteur,
- Construire son plan de communication,
- Créer ses supports commerciaux,
- Utiliser les ressources en ligne : CANVA.

**Finalité** : Formation qualifiante.

**Modalités de paiement et conditions financières** : Se référer aux [Conditions Générales de Vente](https://www.cm-lozere.fr/wp-content/uploads/2022/10/CGV-CMAR-FC-v1.pdf) disponibles sur notre site internet.

#### **Programme de Formation**

#### **JOUR 1**

#### **Comprendre les règles de bases :**

- -rédaction d'un document commercial
- -réglementation des documents commerciaux
- **■** -mentions légales obligatoires
- -notions juridiques essentielles sur le droit d'auteur et la propriété intellectuelle
- -banques d'images libre de droits et commerciales

#### **Construire son plan de communication :**

- -argumentaire commercial
- -choix des supports et de leurs impacts, tendances actuelles,
- -identifier vos cibles de consommateur
- -savoir mesurer les résultats

 $\triangle VPC$  $\overline{\mathcal{L}}$ le réseau des  $\widehat{\mathbb{C}\mathbb{C}}$  d'Occitanie l'Artisanat a de **l'avenir** 

#### **Tarif : 420 €**

Ce prix de formation peut faire l'objet d'une prise en charge totale ou partielle par un financeur de la formation selon votre situation et votre statut.

FICHE DE

#### **Modalités et délais d'accès :**

La formation est accessible selon un calendrier établi au semestre.

Confirmation de l'inscription sous 8 jours.

La formation pourra cependant être annulée ou reportée si les conditions d'organisation ne sont pas remplies

#### **Lieu et horaires :**

Le lieu et les horaires vous seront communiqués avec la convocation.

#### **Public**

Ressortissants de la CMA 48 (chefs d'entreprises, conjoints collaborateurs).

Autres publics acceptés.

**Modalités d'évaluation** 

Mise en situation

**Moyens pédagogiques et techniques**

Supports pédagogiques

Enseignement collectif en présentiel

Intervenant extérieur : DIGITALYS (Cédric TETART

# ou Ludovic TOUSSAINT)

#### **Attestations :**

Page **1** sur **2**

La présence du stagiaire est attestée par la signature de la feuille d'émargement. Une attestation de présence et des acquis de fin de formation est délivrée au stagiaire

> Version 1 du 21/11/2023 Page **1** sur **2**

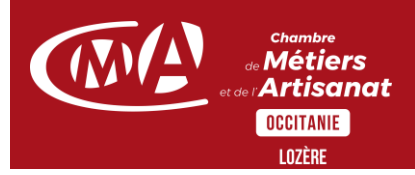

#### **JOUR 2**

### **Créer vos propres supports commerciaux :**

- -les étapes de création d'un support
- -logiciel de retouche d'image et les principales fonctions
- -design vectoriel (inskape)
- -utilisation des codes couleur, tablette graphique
- -rédiger les textes de vos documents commerciaux avec l'outil informatique

## **Utiliser les ressources :**

- -ouverture d'un compte utilisateur sur la plateforme
- -format de fichiers, préparation des données,
- -création d'un flyer ou d'une carte de visite
- -exportation des créations

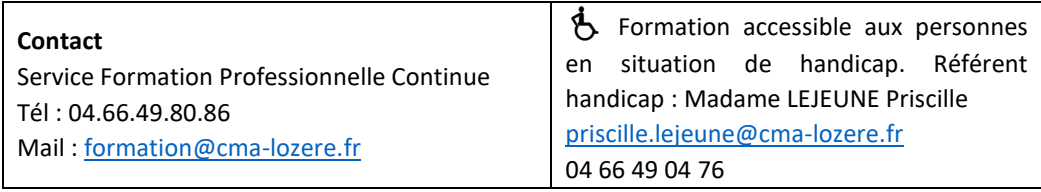

Page **2** sur **2**

*Avec*<br>**le réseau des <u>(WL)</u> d'Occitanie<br>l'Artisanat** a de **l'Avenir**